# **r7022**

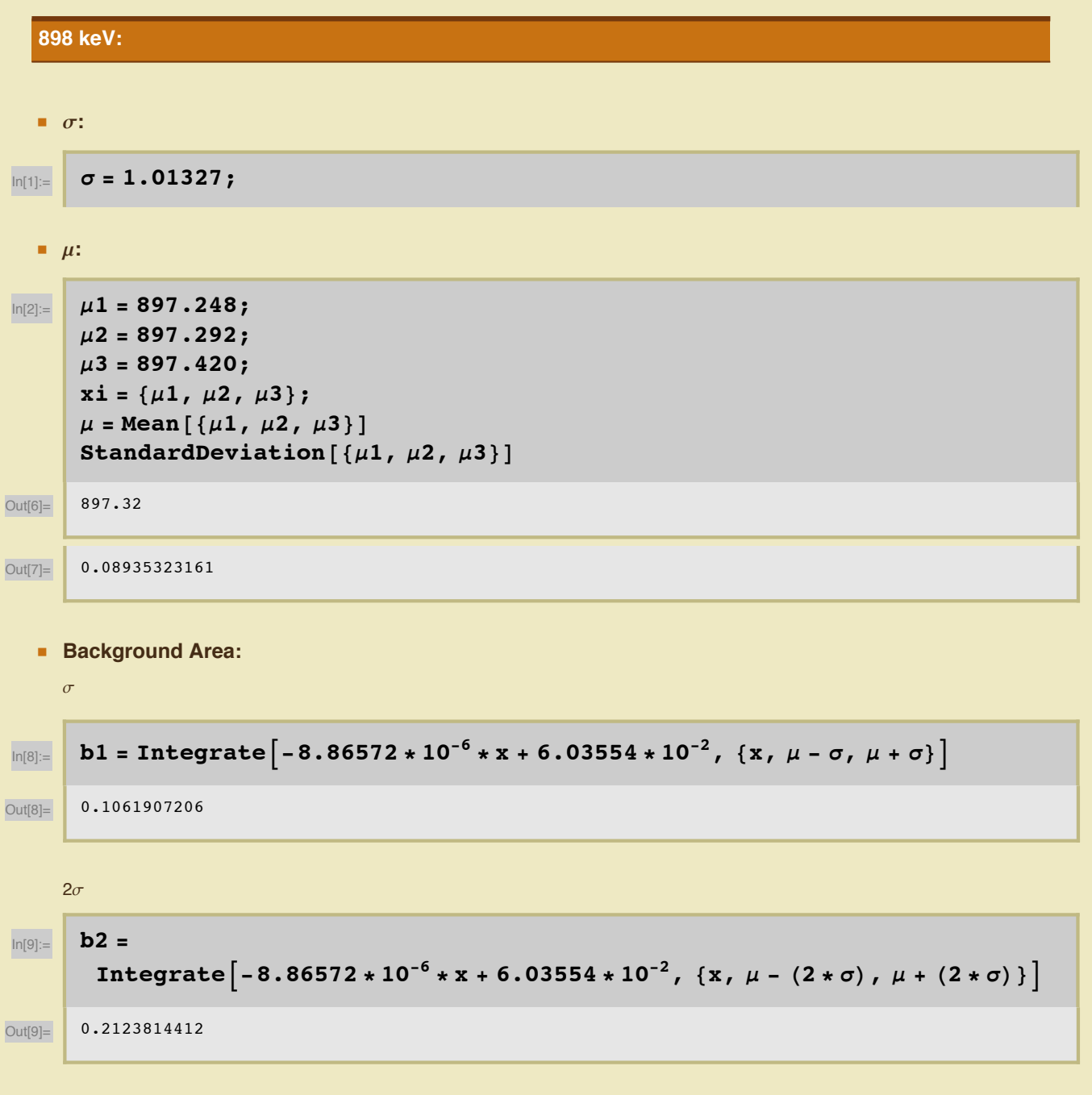

 $3\sigma$ 

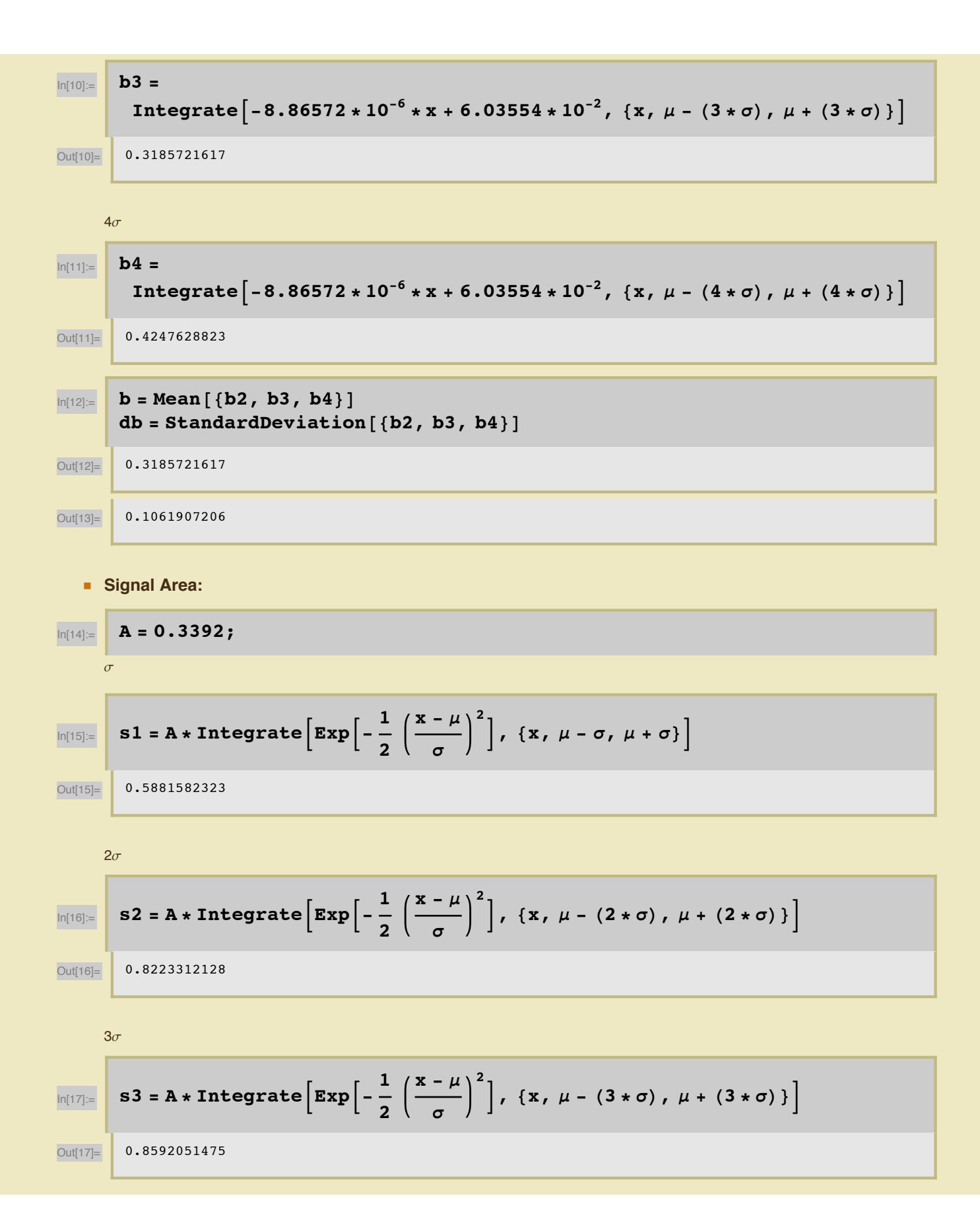

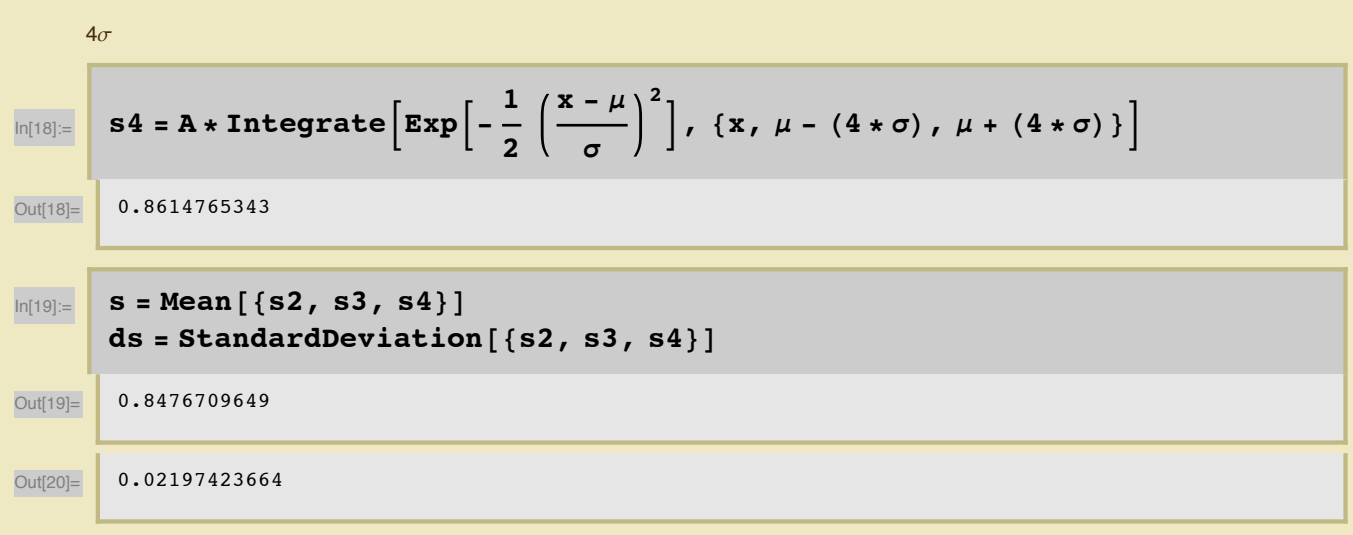

#### **ü SN Ratio**

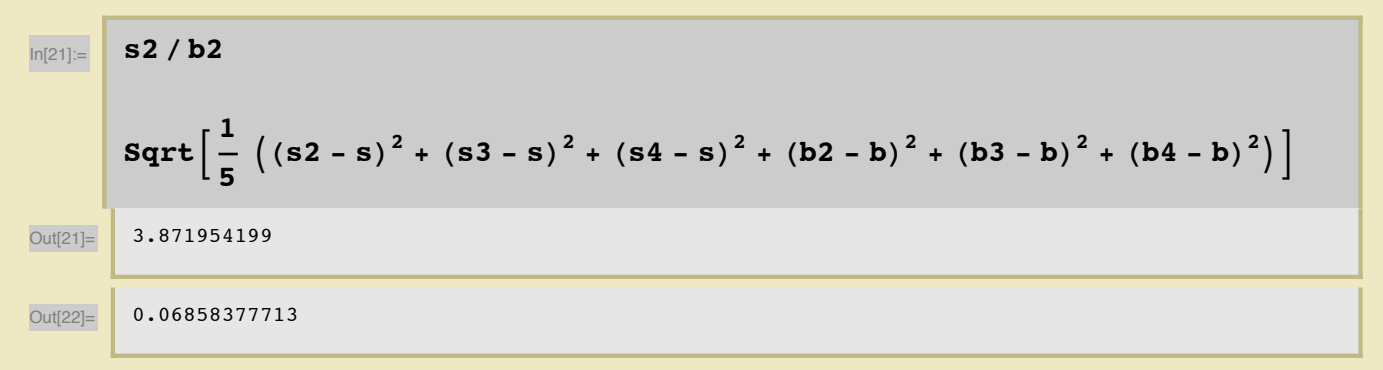

**1836.1 keV:**

## **r7023**

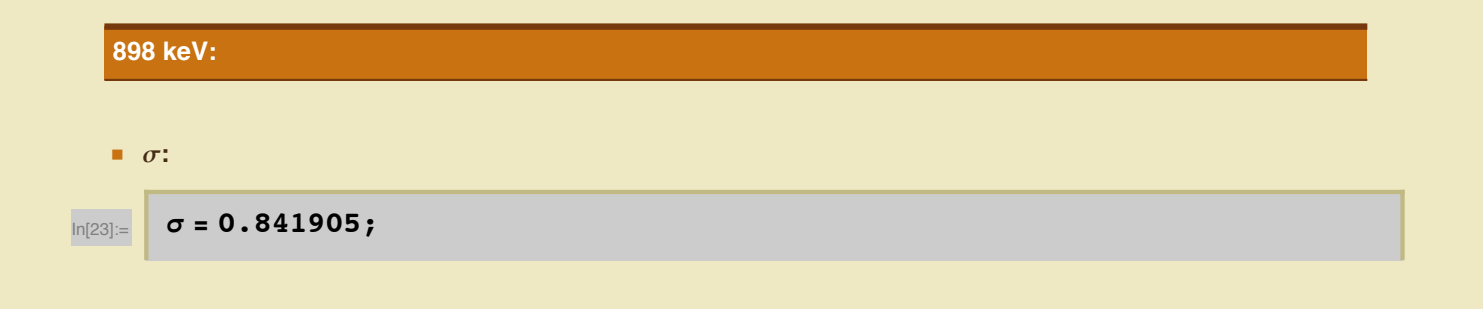

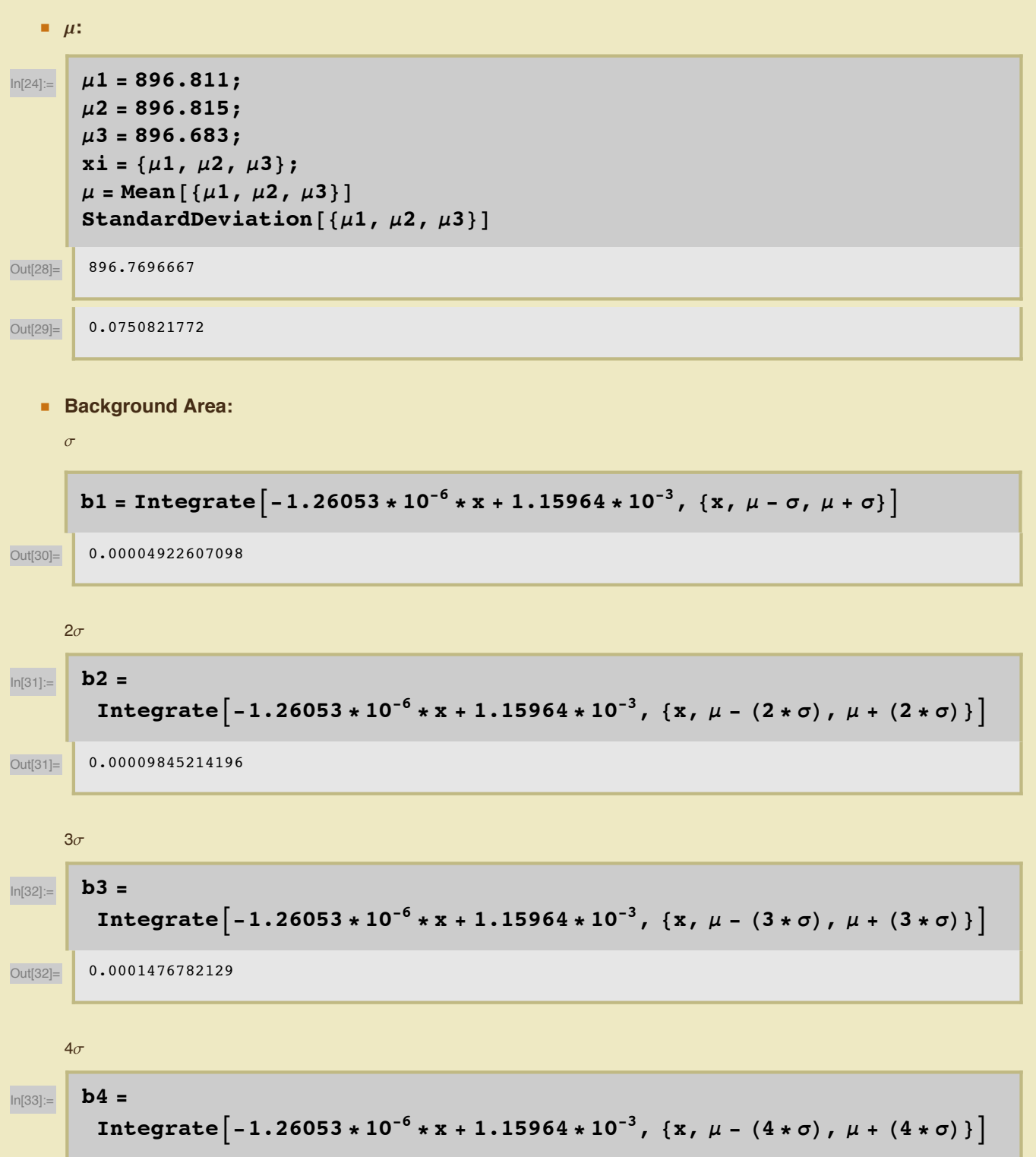

Out<sup>[33]</sup>= 0.0001969042839

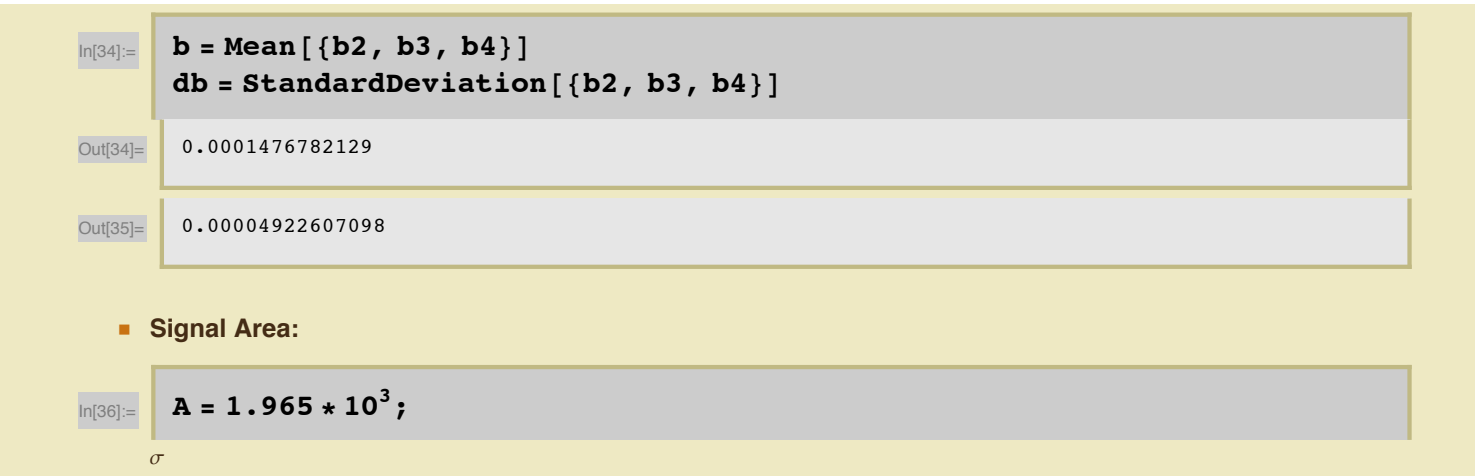

$$
\log_{|\ln[37]:=}
$$
 s1 = A \* Integrate  $\left[ \exp \left[ -\frac{1}{2} \left( \frac{x-\mu}{\sigma} \right)^2 \right], \{x, \mu - \sigma, \mu + \sigma \} \right]$ 

Out<sup>[37]</sup> 2830.992999

$$
\mathbf{s2} = \mathbf{A} \star \mathbf{Int} \mathbf{g} \mathbf{g} = \mathbf{A} \times \mathbf{Int} \mathbf{g} \mathbf{g} \mathbf{
$$

 $3\sigma$ 

$$
\boxed{\text{min}[\text{min} \mid \text{max} \text{max}[\text{exp}\left[-\frac{1}{2}\left(\frac{x-\mu}{\sigma}\right)^2\right], \{x, \mu - (3 * \sigma), \mu + (3 * \sigma)\}\right]}
$$

Out<sup>[39]</sup> 4135.628176

**ü SN Ratio**

$$
A_{\sigma}
$$
\n
$$
S_{4} = A * Integrate \left[ Exp \left[ -\frac{1}{2} \left( \frac{x - \mu}{\sigma} \right)^{2} \right], \{x, \mu - (4 * \sigma), \mu + (4 * \sigma) \} \right]
$$
\n
$$
QU[(44)] = \n\begin{cases}\n4146.561084 \\
4146.561084\n\end{cases}
$$
\n
$$
OU[(41)] = \n\begin{cases}\n\text{ds} = StandardDeviation \left[ \{s2, s3, s4\} \right]\n\end{cases}
$$
\n
$$
OU[(41)] = \n\begin{cases}\n105.7690034\n\end{cases}
$$

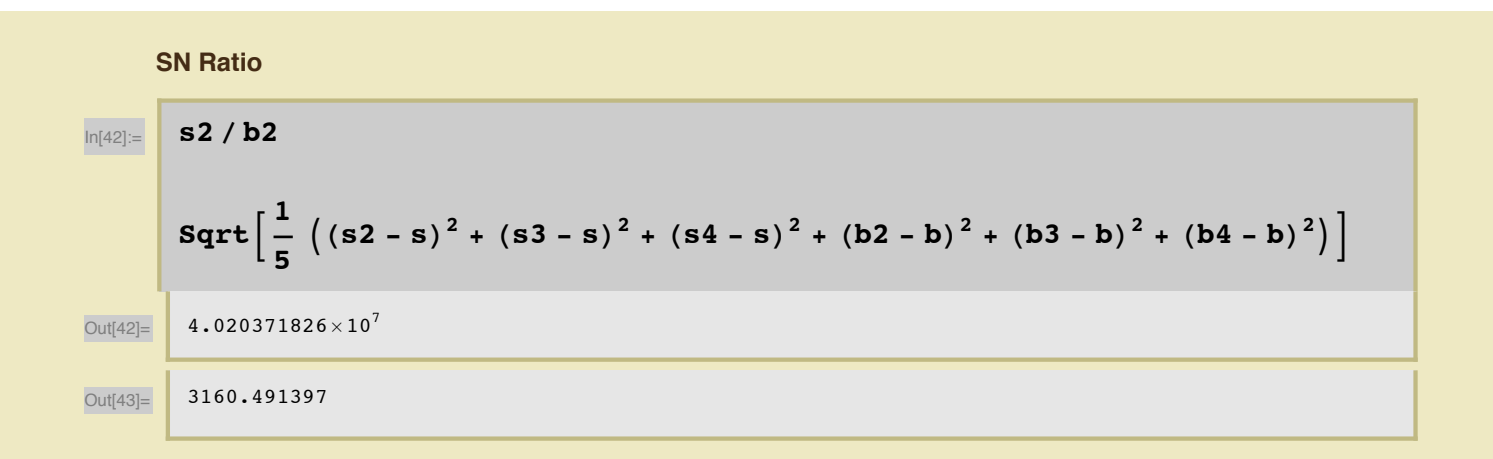

#### **1836.1 keV:**

**r7107**

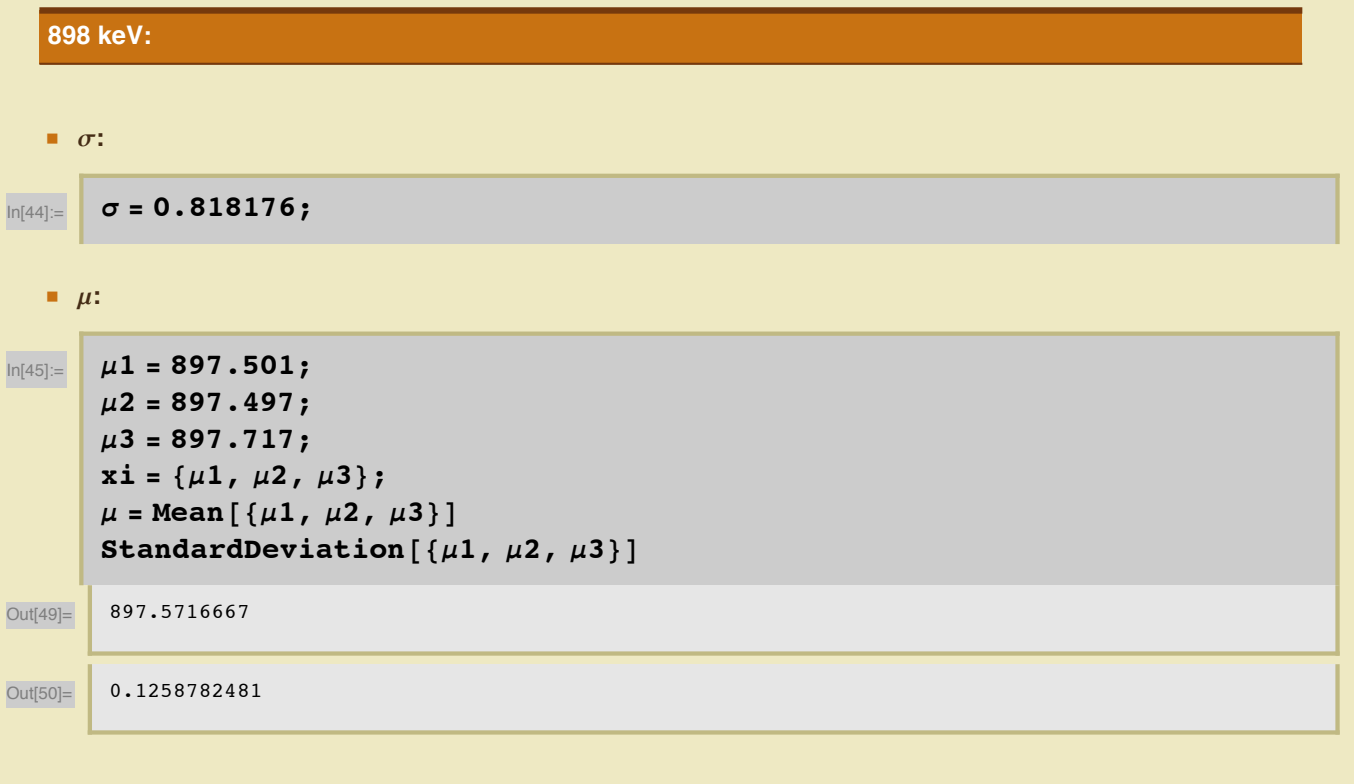

**ü Background Area:**

 $\sigma$ 

**ü**

In[51]:= **b1 = IntegrateA-1.21975 \* 10-<sup>3</sup> \* x + 1.14212, 8x, m - s, m + s<E** Out[51]= 0.07741083793 2s In[52]:= **b2 = IntegrateA-1.21975 \* 10-<sup>3</sup> \* x + 1.14212, 8x, m - H2 \* sL, m + H2 \* sL<E** Out[52]= 0.1548216759 3s In[53]:= **b3 = IntegrateA-1.21975 \* 10-<sup>3</sup> \* x + 1.14212, 8x, m - H3 \* sL, m + H3 \* sL<E** Out[53]= 0.2322325138 4s In[54]:= **b4 = IntegrateA-1.21975 \* 10-<sup>3</sup> \* x + 1.14212, 8x, m - H4 \* sL, m + H4 \* sL<E** Out[54]= 0.3096433517 In[55]:= **b = Mean@8b2, b3, b4<D db = StandardDeviation@8b2, b3, b4<D** Out[55]= 0.2322325138 Out[56]= 0.07741083793 **ü Signal Area:** In[57]:= **A = 0.2975;** s In[58]:= **s1 <sup>=</sup> <sup>A</sup> \* IntegrateBExpB- <sup>1</sup> 2 x - m s 2 F, 8x, m - s, m + s<F** Out[58]= 0.4165305482 2s

$$
\log_{|\Omega| \leq |\Omega|} s2 = A * Integrate \left[ Exp \left[ -\frac{1}{2} \left( \frac{x-\mu}{\sigma} \right)^2 \right], \{x, \mu - (2 * \sigma), \mu + (2 * \sigma) \} \right]
$$

Out[59]= 0.582370614

 $3\sigma$ 

 $\frac{1}{\ln[60]:=}$  **s3** = **A** \* **Integrate**  $\left[\textbf{Exp}\right] - \frac{1}{2}$ **2**  $\mathbf{x} - \mu$ **s 2**  $\left[ \begin{array}{ccc} 0 & \text{if } 0 & \text{if } 0$ Out[60]= 0.6084845394

 $4\sigma$ 

$$
\log_{|\Omega| \leq |\Omega|} s4 = A * Integrate \left[ Exp \left[ -\frac{1}{2} \left( \frac{x-\mu}{\sigma} \right)^2 \right], \{x, \mu - (4 * \sigma), \mu + (4 * \sigma) \} \right]
$$

Out<sup>[61]</sup> 0.6100931236

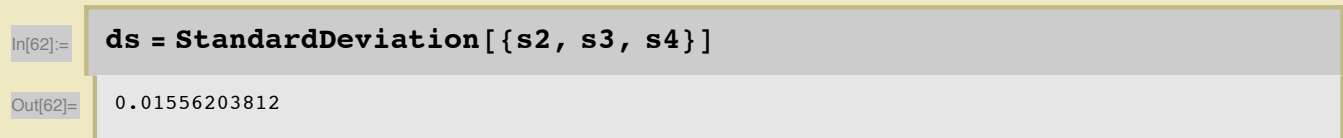

**ü SN Ratio**

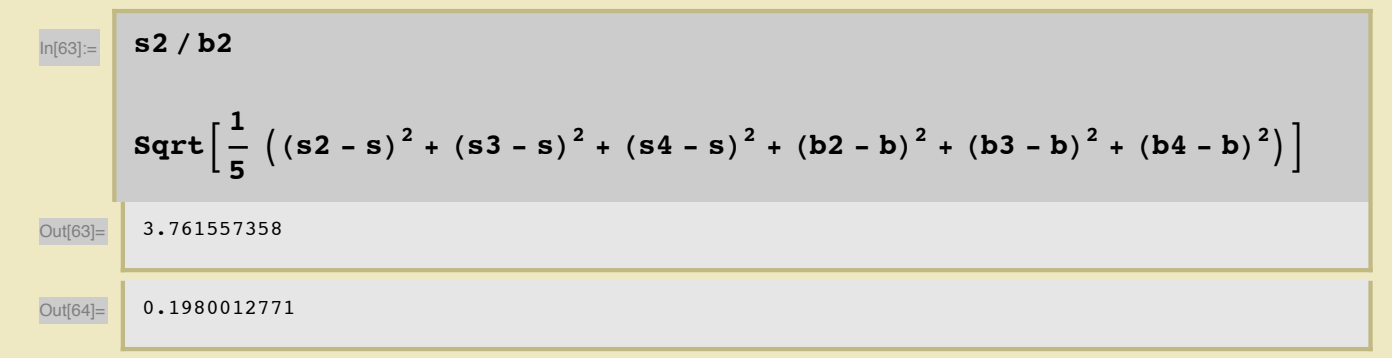

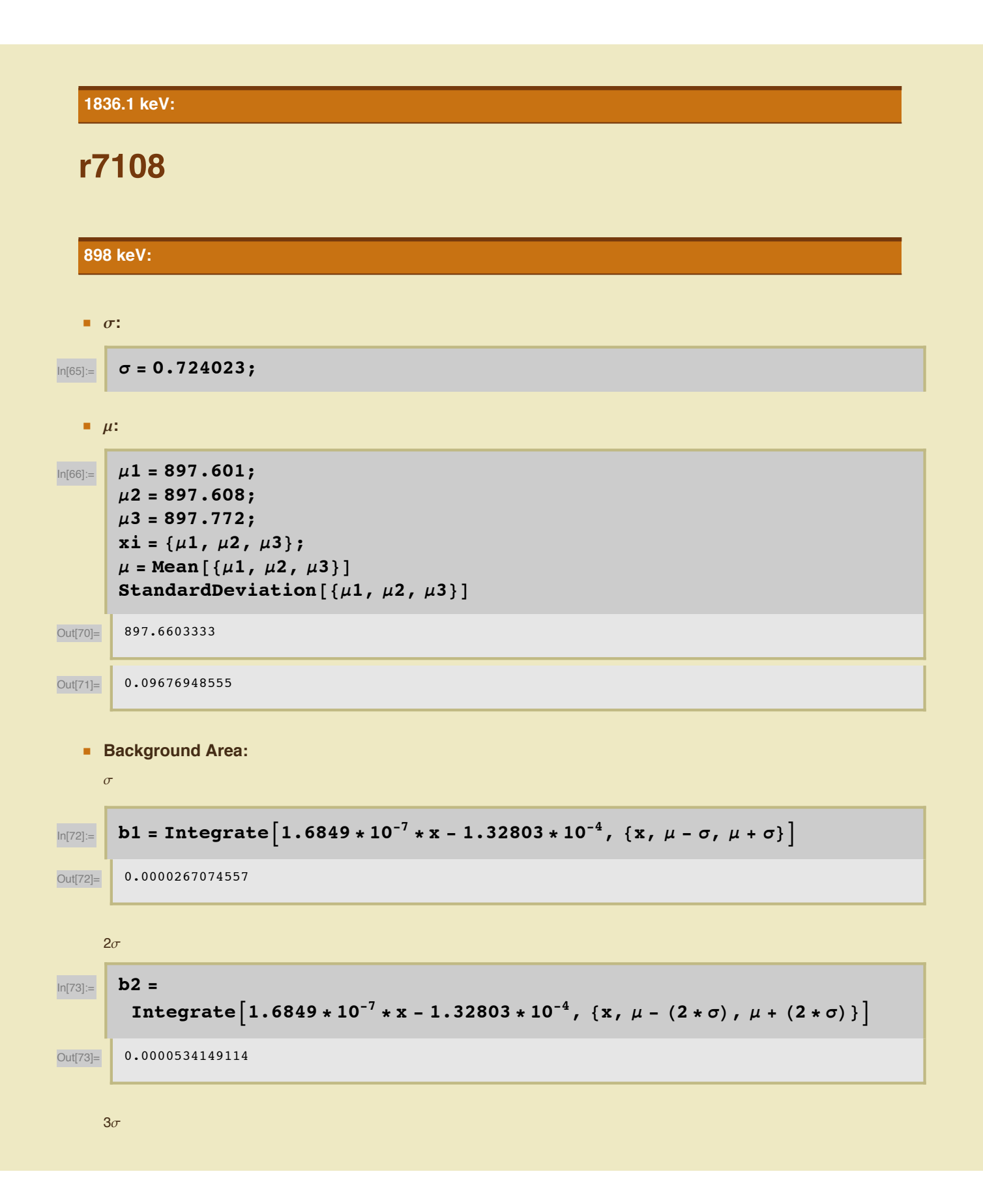

In[74]:= **b3 = IntegrateA1.6849 \* 10-<sup>7</sup> \* x - 1.32803 \* 10-4, 8x, m - H3 \* sL, m + H3 \* sL<E** Out[74]= 0.00008012236711 4s In[75]:= **b4 = IntegrateA1.6849 \* 10-<sup>7</sup> \* x - 1.32803 \* 10-4, 8x, m - H4 \* sL, m + H4 \* sL<E** Out[75]= 0.0001068298228 In[76]:= **b = Mean@8b2, b3, b4<D db = StandardDeviation@8b2, b3, b4<D** Out[76]= 0.00008012236711 Out[77]= 0.0000267074557 **ü Signal Area:** In[78]:= **A = 1.653 \* 10-3;** s In[79]:= **s1 <sup>=</sup> <sup>A</sup> \* IntegrateBExpB- <sup>1</sup> 2 x - m s 2 F, 8x, m - s, m + s<F** Out[79]= 0.002048039687 2s In[80]:= **s2 <sup>=</sup> <sup>A</sup> \* IntegrateBExpB- <sup>1</sup> 2 x - m s 2 F, 8x, m - H2 \* sL, m + H2 \* sL<F** Out[80]= 0.002863458959 3s In[81]:= **s3 <sup>=</sup> <sup>A</sup> \* IntegrateBExpB- <sup>1</sup> 2 x - m s 2 F, 8x, m - H3 \* sL, m + H3 \* sL<F** Out[81]= 0.002991858558

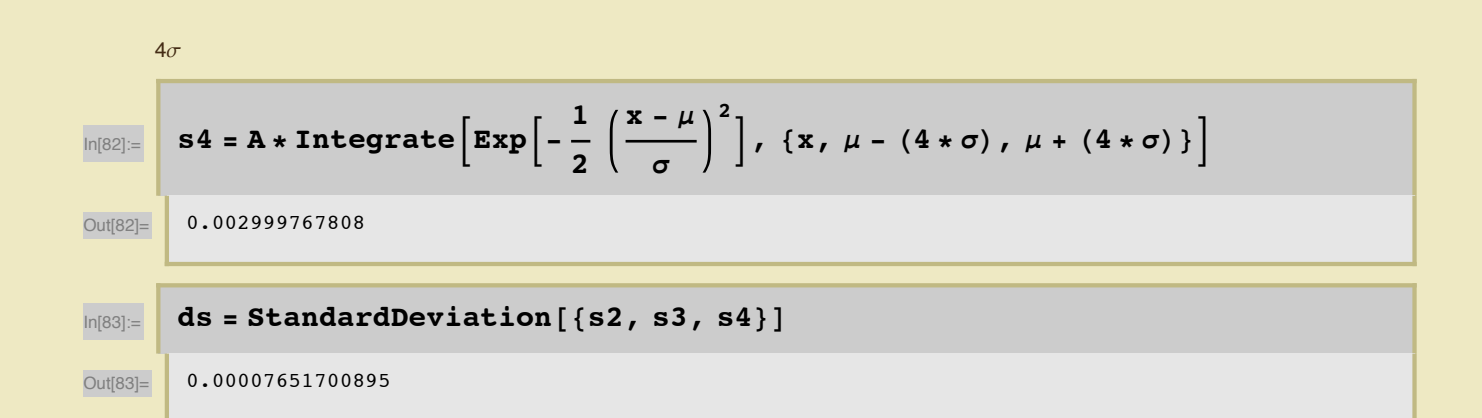

#### **ü SN Ratio**

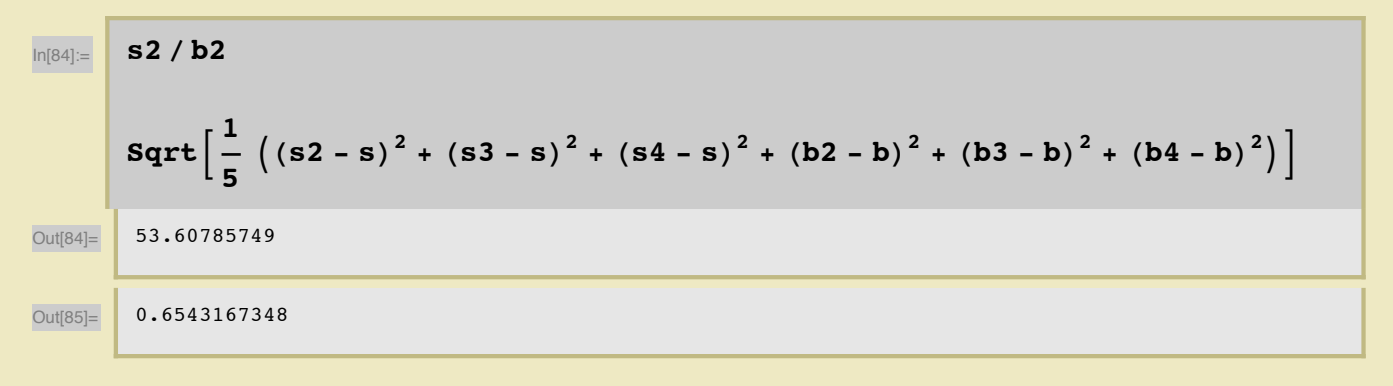

#### **1836.1 keV:**

### **r7203**

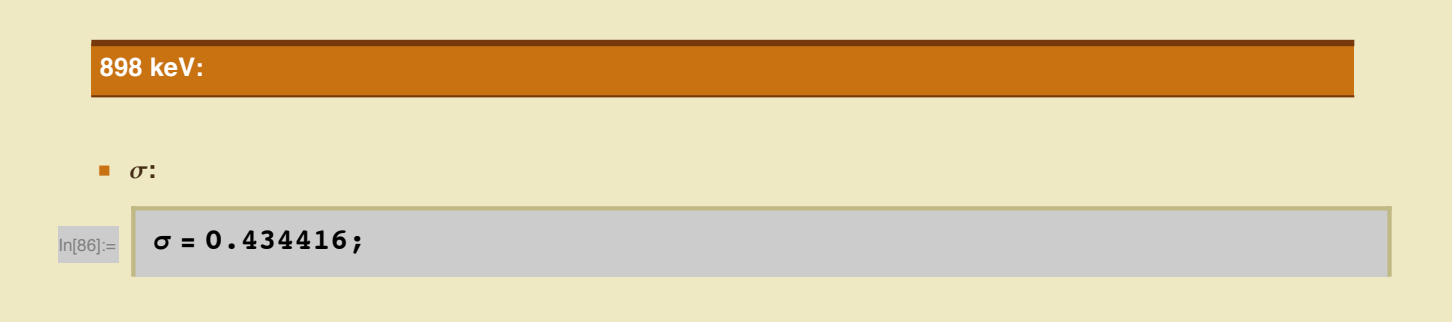

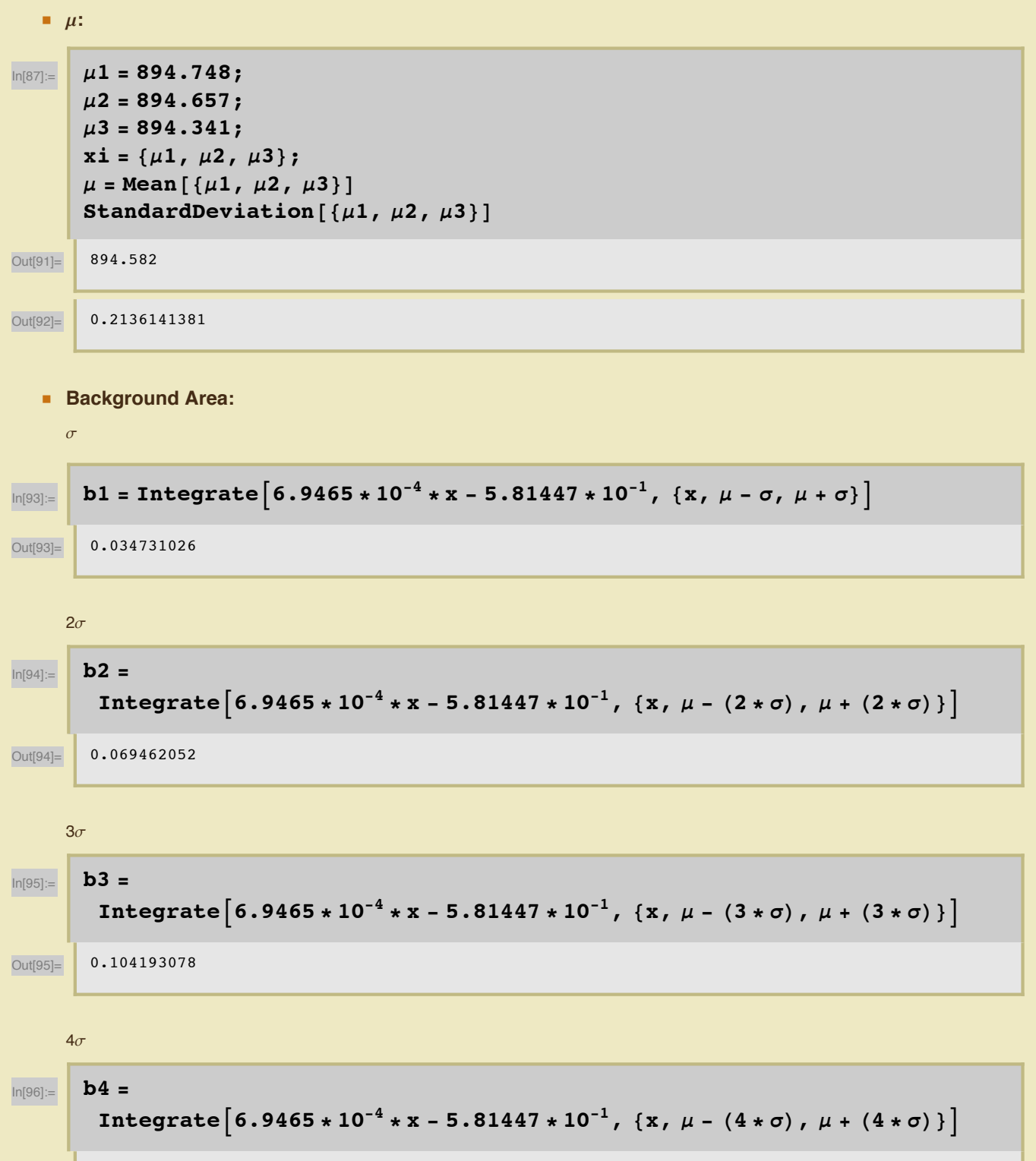

Out[96]= 0.138924104

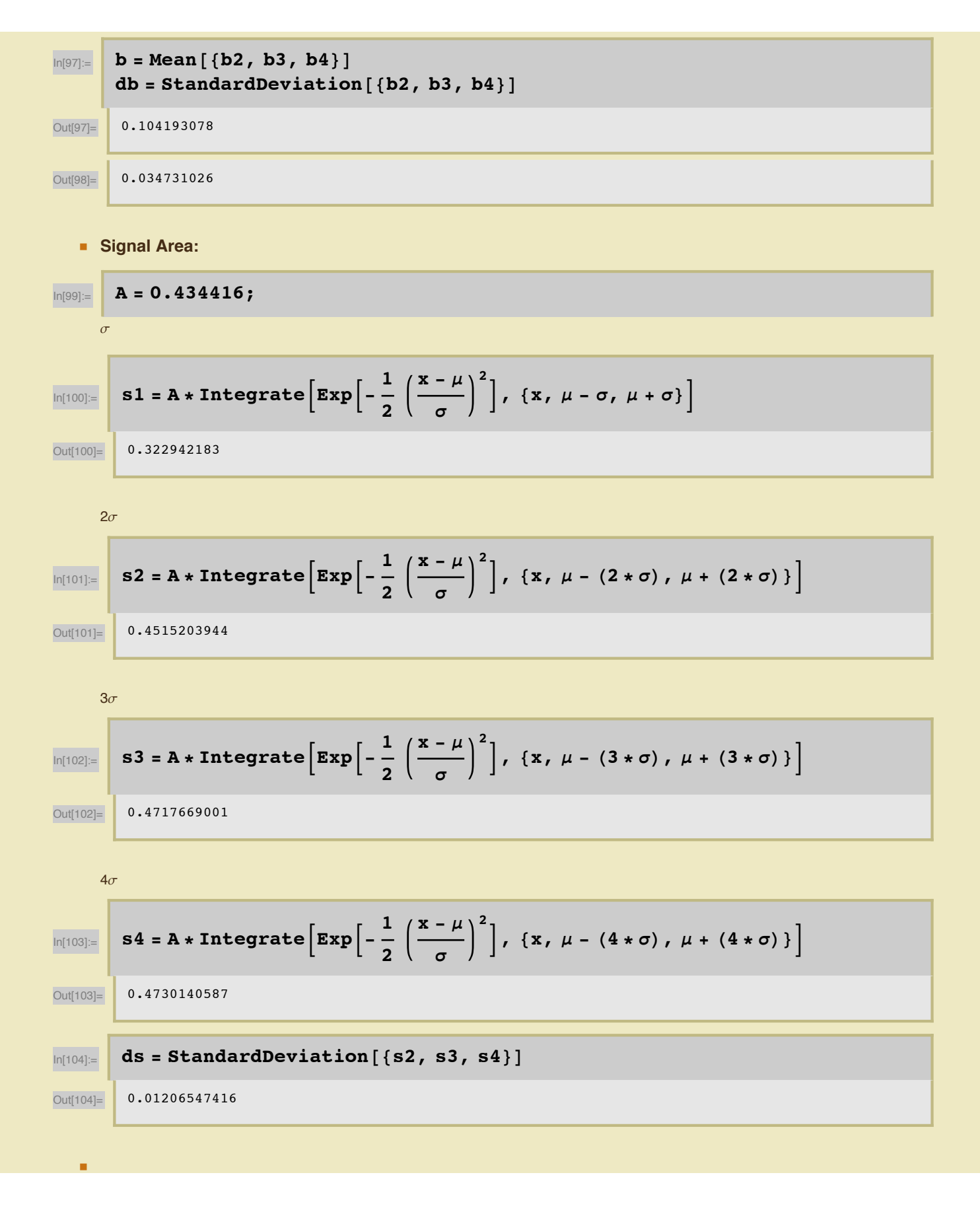

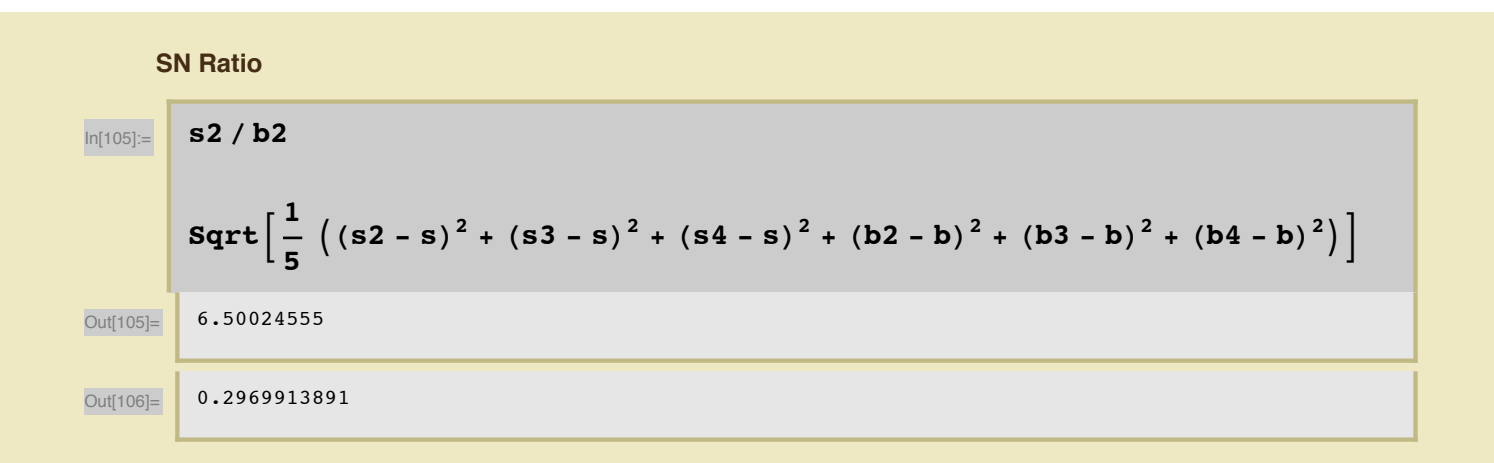

#### **1836.1 keV:**

**r7204**

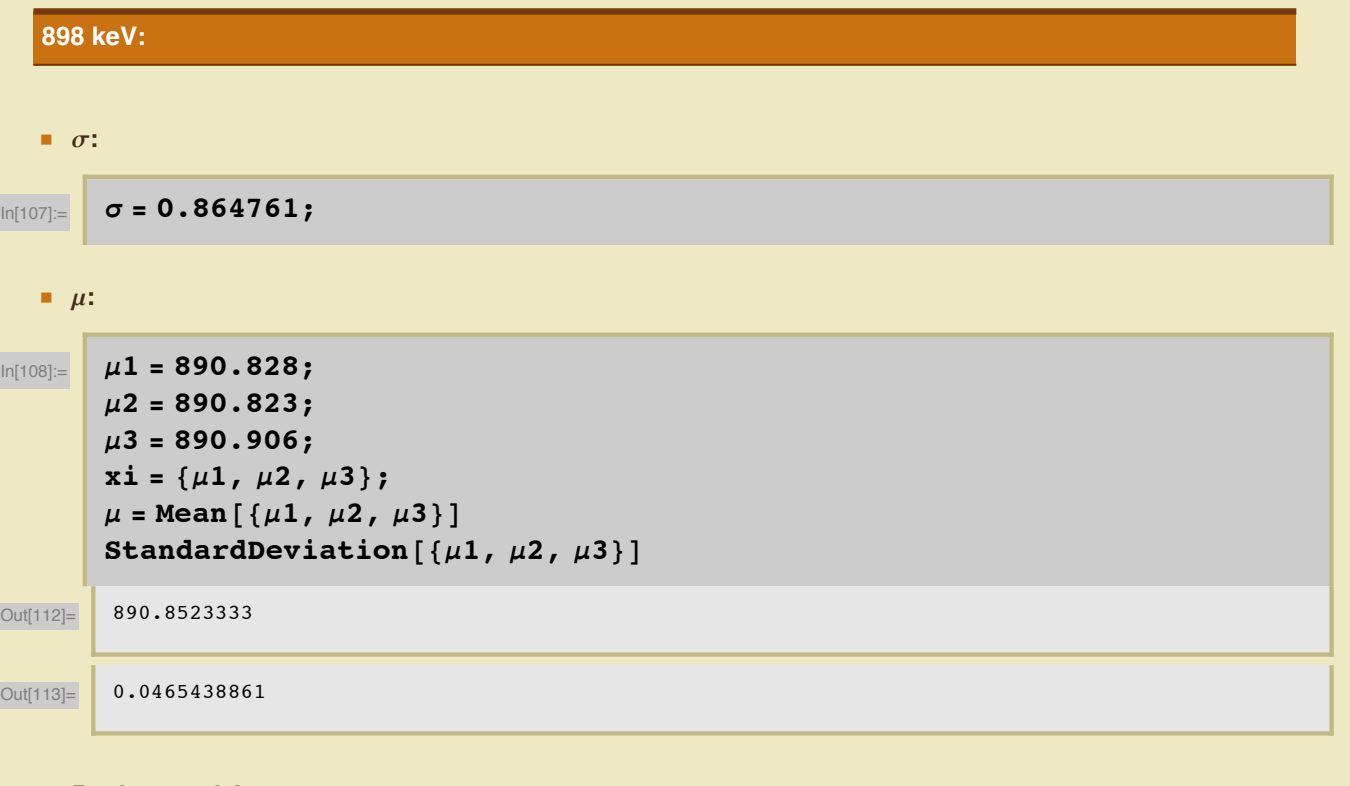

**ü Background Area:**

 $\sigma$ 

**ü**

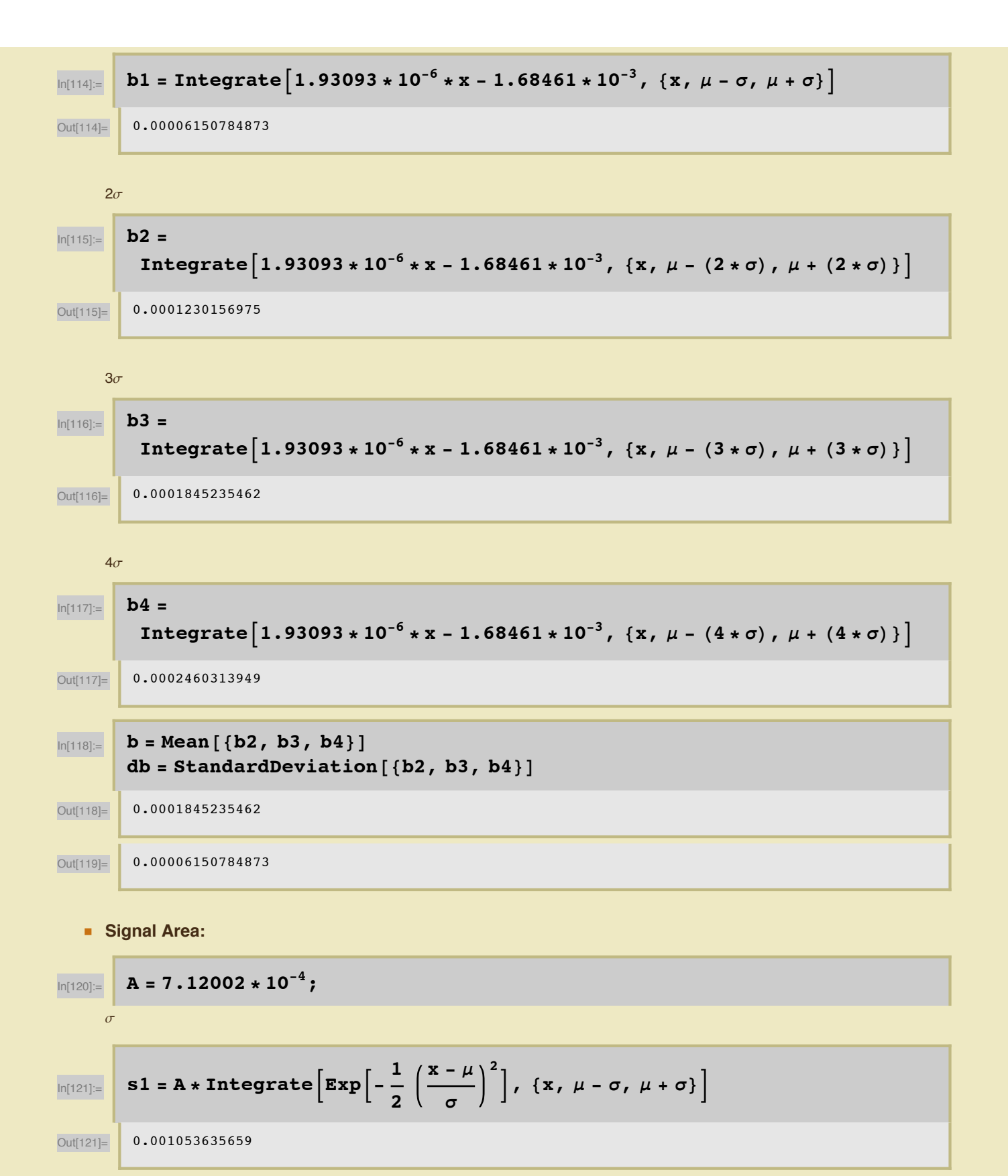

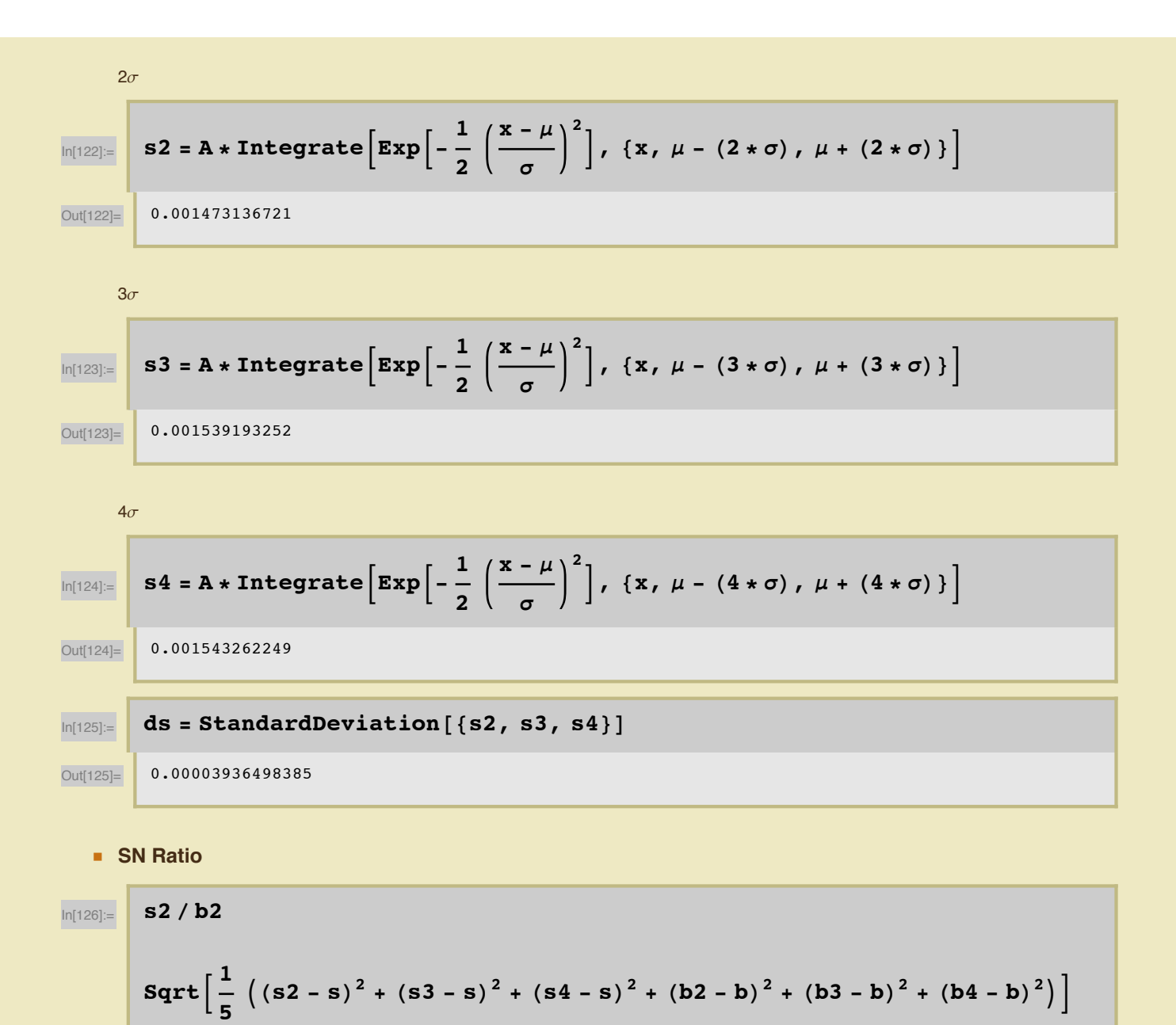

Out[126]= 11.97519301

Out[127]= 0.6554268588

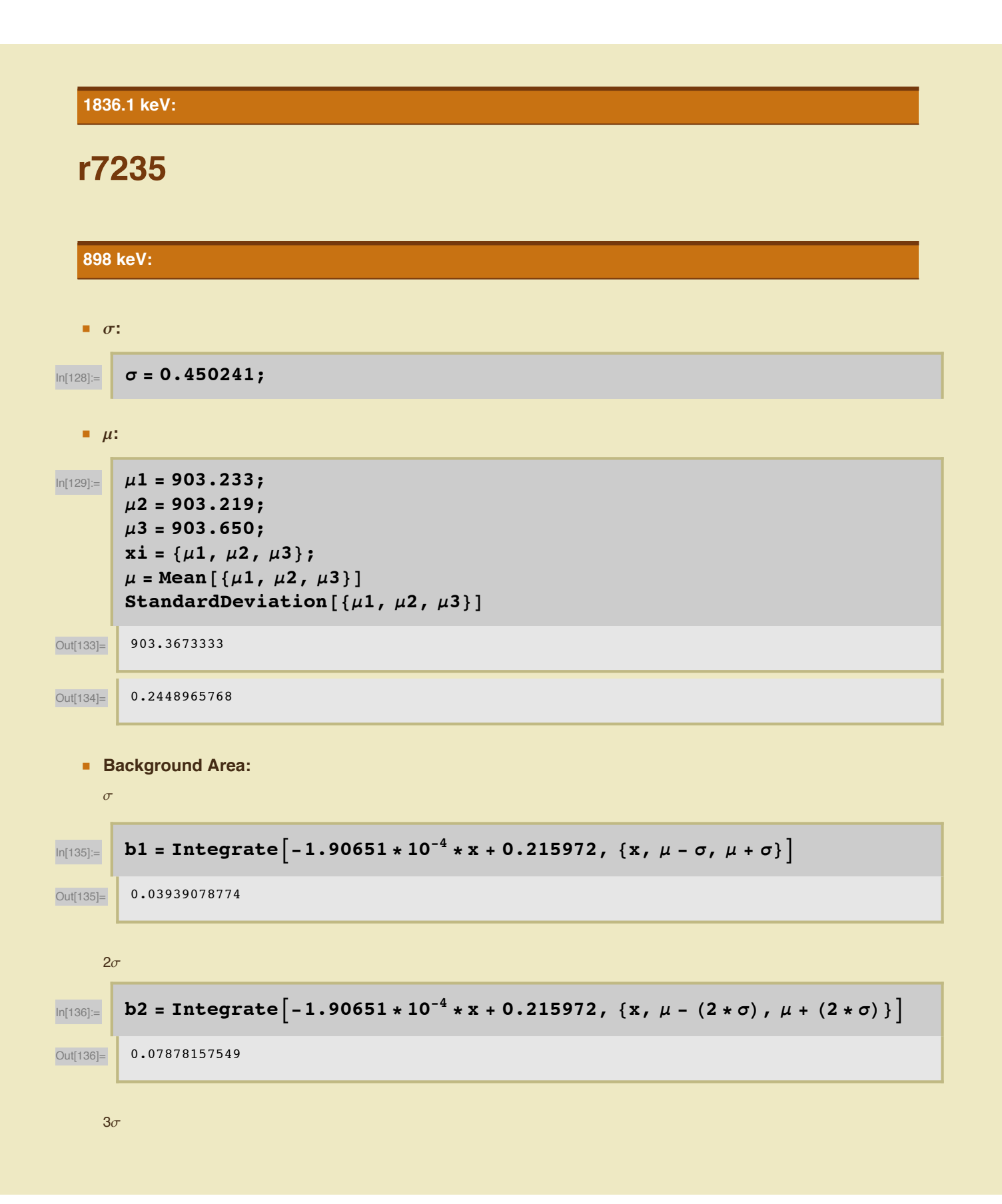

5137.2  
\n5137.2  
\n514.2  
\n515.2  
\n516.2  
\n516.2  
\n517.2  
\n518.2  
\n519.2  
\n519.2  
\n52 = A\* Integrate 
$$
\left[ -1.90651 \times 10^{-4} \times x + 0.215972, (x, \mu - (4 * \sigma), \mu + (4 * \sigma)) \right]
$$
\n527.2  
\n537.2  
\n54.3  
\n55.3  
\n56.3  
\n57.4  
\n58.3  
\n59.4  
\n51.4  
\n52.4  
\n53.5  
\n54.6  
\n55.6  
\n56.7  
\n57.6  
\n58.7  
\n59.8  
\n50.8  
\n51.8  
\n52.8  
\n53.9  
\n54.1  
\n55.1  
\n56.1  
\n57.1  
\n58.1  
\n59.1  
\n50.1  
\n51.1  
\n52.1  
\n53.2  
\n54.1  
\n55.1  
\n56.1  
\n57.2  
\n58.2  
\n59.1  
\n50.1  
\n51.1  
\n52.1  
\n53.2  
\n54.1  
\n55.3  
\n56.1  
\n57.2  
\n58.3  
\n59.3  
\n50.4  
\n51.4  
\n52.4  
\n53.5  
\n54.5  
\n55.6  
\n56.6  
\n57.1  
\n58.1  
\n59.1  
\n50.1  
\n51.1  
\n52.1  
\n53.2  
\n54.1  
\n55.3  
\n56.1  
\n57.4  
\n58.1  
\n59.2  
\n50.1  
\n51.4  
\n52.3  
\n53.4  
\n54.5  
\n55.5  
\n56.6  
\n57.1  
\n58.1  
\n59.1  
\n50.1  
\n51.1  
\n52.1  
\n53.2  
\n54.1  
\n55.2  
\n56.1  
\n57.1  
\n58.3  
\n59.1  
\n

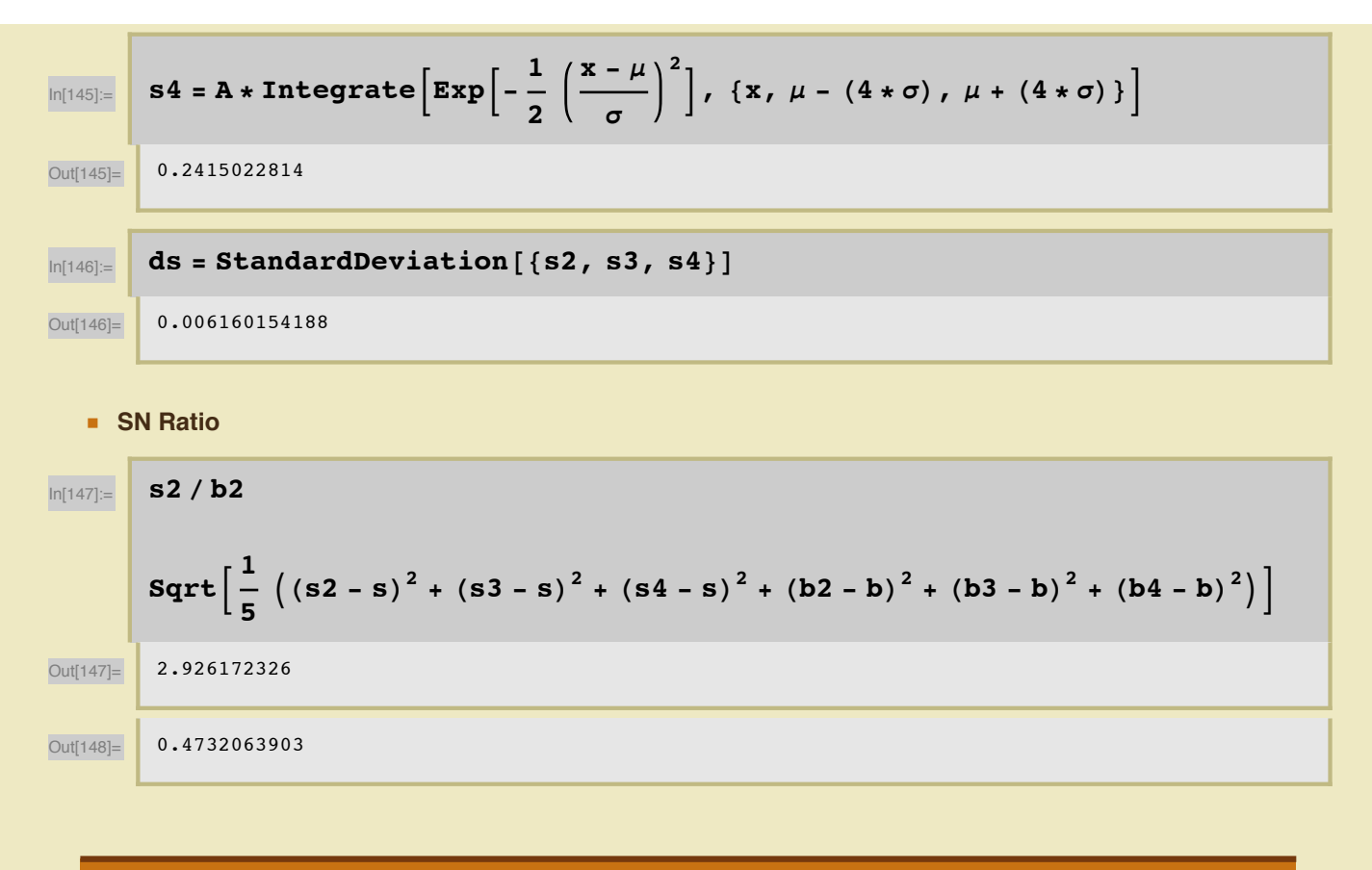

**1836.1 keV:**

### **r7236**

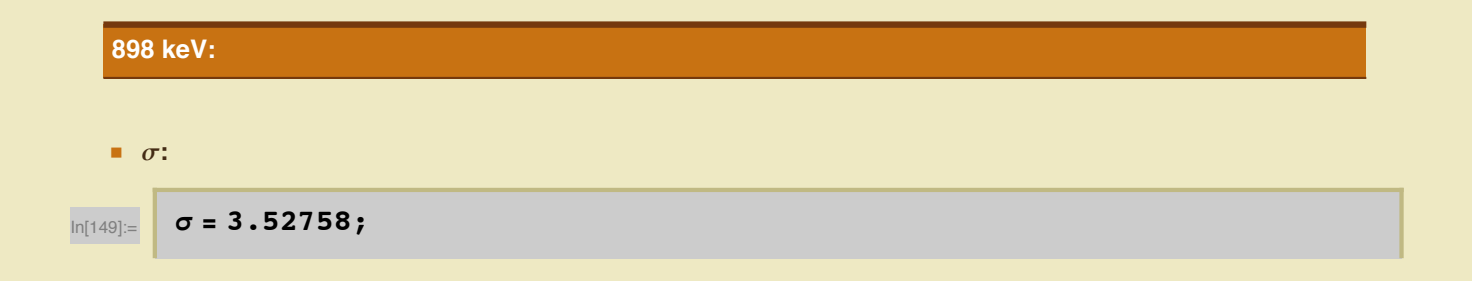

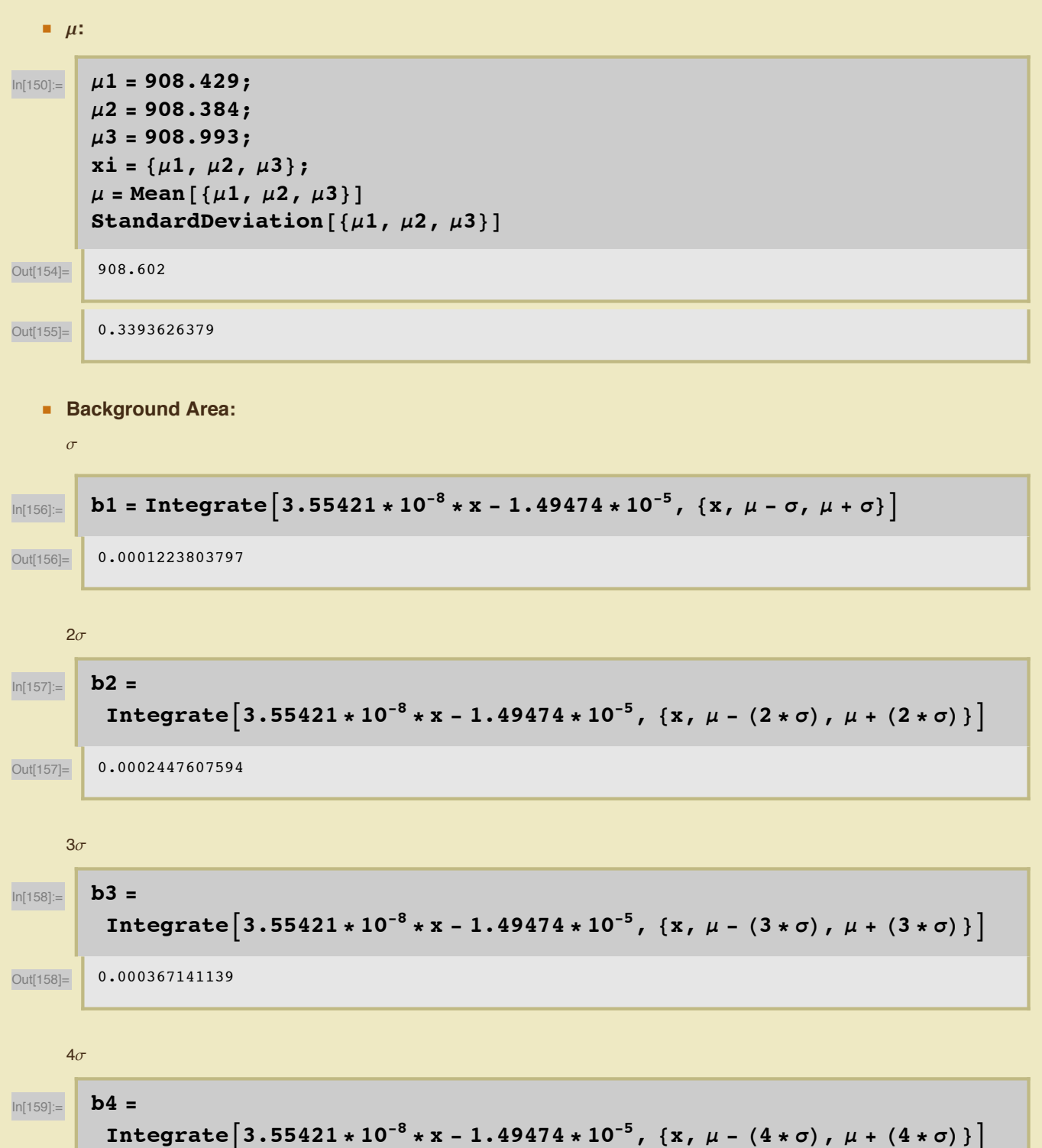

Out[159]= 0.0004895215187

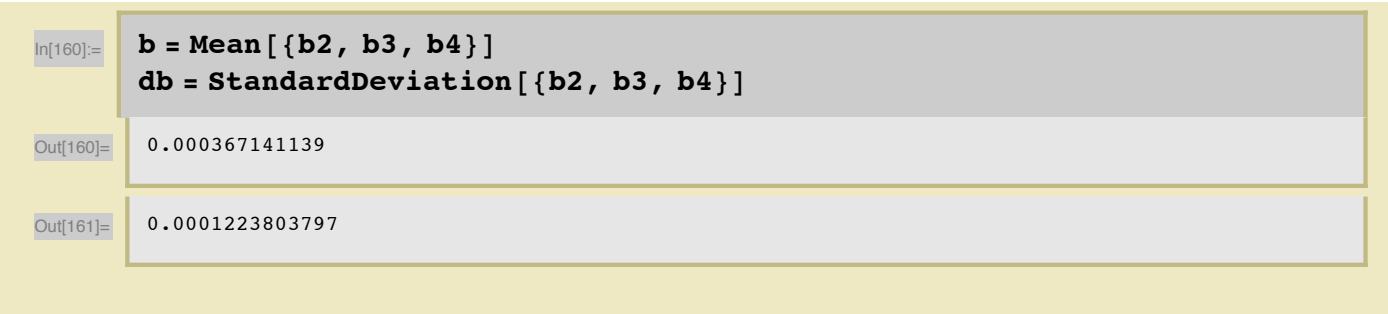

**ü Signal Area:**

$$
A = 6.80134 \times 10^{-4};
$$
\n
$$
\sigma
$$
\n
$$
B = A \times \text{Integrate}\left[Exp\left[-\frac{1}{2}\left(\frac{x-\mu}{\sigma}\right)^{2}\right], \{x, \mu-\sigma, \mu+\sigma\}\right]
$$

Out[163]= 0.004105674444

**ü SN Ratio**

$$
\sum_{\text{In[164]:=}} \frac{2\sigma}{s^2} = A * \text{Integrate}\left[\text{Exp}\left[-\frac{1}{2}\left(\frac{x-\mu}{\sigma}\right)^2\right], \{x, \mu - (2 * \sigma), \mu + (2 * \sigma)\}\right]
$$

$$
\mathbf{S3} = \mathbf{A} \star \mathbf{Integrate}\left[\mathbf{Exp}\left[-\frac{1}{2}\left(\frac{\mathbf{x} - \mu}{\sigma}\right)^2\right], \{\mathbf{x}, \mu - (3 * \sigma), \mu + (3 * \sigma)\}\right]
$$
\n
$$
\text{Out[165]} = \left[0.005997733981\right]
$$

 $4\sigma$  $\begin{bmatrix} \mathbf{s_4} = \mathbf{A} * \mathbf{Int} \mathbf{s_7} \end{bmatrix}$ **2 x - m s 2**  $\left[ \begin{array}{ccc} 0 & \text{if } 0 & \text{if } 0 \\ 0 & \text{if } 0 & \text{if } 0 \\ 0 & \text{if } 0 & \text{if } 0 \end{array} \right]$ Out[166]= 0.006013589536  $\ln[167] :=$  **ds** = **StandardDeviation** [{s2, s3, s4}] Out[167]= 0.0001533925003

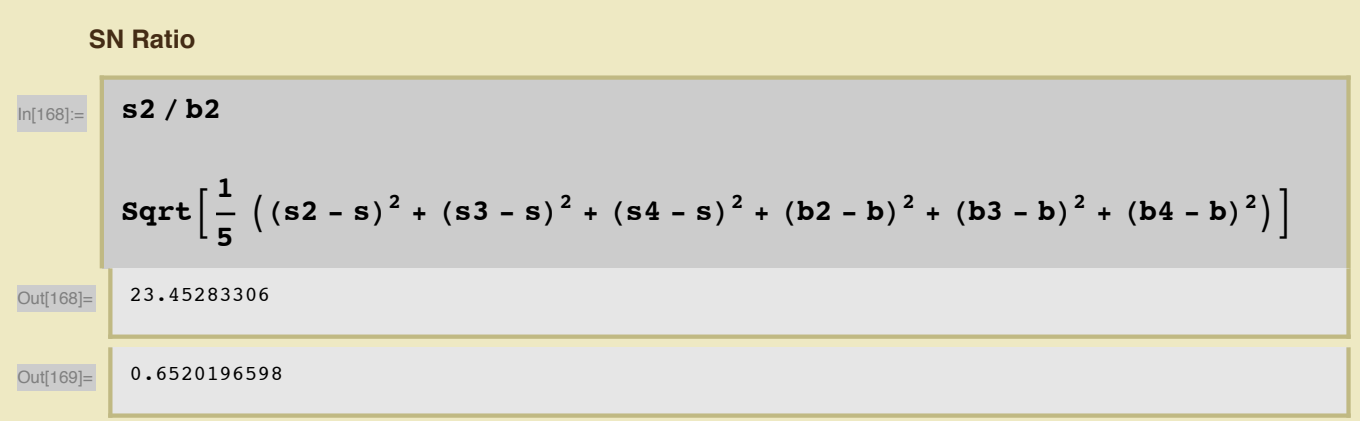

### **1836.1 keV:**

**ü**